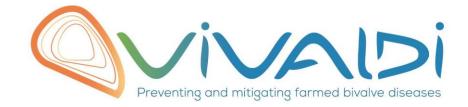

## Vivaldi Project

## Data management plan

Microbiome (bivalve) Key words: Crassostrea gigas gigas, DNA, Bacterial diversity, vibriome

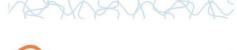

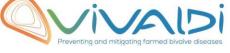

## DATA MANAGEMENT PLAN

## Template sheet for each dataset

| Partner name                                                                                                    | MI                                                                                                    |
|----------------------------------------------------------------------------------------------------|----------------------------------------------------------------------------------------------------|
| Data category                                                                                                    | Microbiome (bivalve)                                                                                                    |
| Concerned WP                                                                                                    | WP1<br>WP4<br>Choisissez un élément.                                                                                                    |
| Name of the<br>VIVALDI referent(s)                                                                                                    | Microbiome: Alberto Pallavicini                                                                                                    |
| Reference of the<br>dataset<br>Please refer to the<br>DMP table to find the<br>appropriate reference.<br>Ex: Genome-<br>Patho/SubTaskN°/Pathogen/Partn<br>erN°                                                                                                    | Microbiome-bivalve/SubTaskN°1.2.1/Oyster/PartnerN°8-11-13                                                                                                    |
|                                                                                                    | Microbiota and Pathobiota (vibriome) NGS analysis                                                                                                    |
| Description of the data                                                                                                    | 16SrDNA sequence (Microbiota) and phylogenetic and virulence markers sequences (Pathobiota-Vibriome)                                                                                                    |
| Туре                                                                                                    | Sequences                                                                                                    |
| Period and<br>frequency of data<br>collection                                                                                                    | Samples has been collected the 5th July 2016 (20% mortalities), 3 <sup>rd</sup> October 2016 (end of mortalities), 10 <sup>th</sup> January 2017 (control)                                                                                                    |
| Geographical site<br>of data collection<br>(if applicable)                                                                                                    | Samples were collected in Dungarvan Bay.                                                                                                    |
| Description of the<br>material from<br>which the dataset<br>is generated<br>Information will be<br>obtained from<br>individuals, which can<br>come from<br>natural/hatchery<br>population and/or from<br>family produced in<br>hatchery. Animals can<br>be infected (naturally or<br>experimentally). DNA | Bacterial diversity and/or vibriome information will be obtained from the analysis of DNA<br>extracted from C gigas collected in selected aquaculture sites and periods<br>Contrasted (eg healthy and diseased) bivalve samples ( <i>Crassostrea</i><br><i>gigas</i> ) were collected in different seasons before, during and<br>after the occurrence of abnormal mortality episodes in<br>Dungarvan Bay, Ireland. DNA from single animals was<br>extracted from whole homogenate of the bivalve tissues using<br>commercial kit with a protocol agreed by VIVALDI partner<br>Samples were preliminary screened for the presence of Ostreid<br>herpesvirus 1 (OsHV-1) and <i>Vibrio aestuarianus</i> by real-Time<br>PCR based methods (Webb et al, 2007; IFREMER, 2013) |

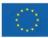

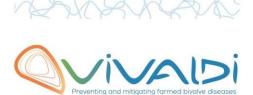

| extraction can be done                                                                                                    |                                                                                                    |
|----------------------------------------------------------------------------------------------------|----------------------------------------------------------------------------------------------------|
| from the whole animal,<br>tissue.                                                                                                    |                                                                                                    |
| Protocols<br>Example: 16S<br>ribosomal RNA gene<br>sequencing by NGS<br>Please refer to the<br>DMP table* for more<br>examples                                                                                                  | 16S ribosomal RNA (V4 region) gene sequencing by NGS (Microbiota)<br>Target Enrichment next generation sequencing protocol for the analysis of the Bivalve<br>Pathobiota (TEBP protocol) (Pathobiota-Vibriome) |
| Nature of the                                                                                                    | Demoleteest in fester format                                                                                                    |
| collected/generat<br>ed data<br>Example: Raw dataset<br>in .blc/.fastqc/.fasta<br>formats for genomic<br>information, and<br>processed datas set<br>will be .vcf/.bed<br>formats.<br>Please refer to the<br>DMP table* for more | Raw dataset in .fastqc format                                                                                                    |
| examples                                                                                                    |                                                                                                    |
| Coverage (if<br>applicable)<br>Example: random<br>genomic regions<br>covered at 50 X<br>Please refer to the<br>DMP table* for more<br>examples                                                                                  | N/A                                                                                                    |
| What are the<br>prerequisites<br>allowing to use<br>the data as such?<br>Example: Any person<br>able to use .fastqc file<br>and .fasta file<br>Please refer to the<br>DMP table* for more<br>examples                           | Any person able to use .fastqc file                                                                                                    |
|                                                                                                    |                                                                                                    |
| Sharing of main data                                                                                                    | Saved and shared after publication                                                                                                    |
|                                                                                                    | Please specify                                                                                                    |
| Archiving and<br>preservation<br>Example: data will be<br>stored on a hard drive                                                                                                    | Hard drive and cloud service. We maintain at least 2 copies of the files in different locations (Trieste and Genova).                                                                                          |

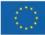

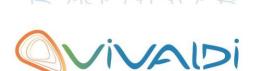

| + online back up and<br>then will be released<br>on public database<br>(Sinoe, Dryad) after<br>publication.<br>Please refer to the<br>DMP table* for more<br>examples |                                                                                                    |                                                                                        |                                |                                                                      |                          |                          |                                                                  |                         |  |
|----------------------------------------------------------------------------------------------------|----------------------------------------------------------------------------------------------------|----------------------------------------------------------------------------------------|--------------------------------|----------------------------------------------------------------------|--------------------------|--------------------------|------------------------------------------------------------------|-------------------------|--|
| List, description and storage of                                                                                                    | Samples provided by MI,<br>DNA extracted and amplicons libraries produced by UNIGE<br>DNA sequencing performed by UNITS |                                                                                        |                                |                                                                      |                          |                          |                                                                  |                         |  |
| associated data                                                                                                    |                                                                                                    |                                                                                        |                                |                                                                      | OshV-1 (PCR              |                          | Microbiome analysis                                              | Vibriome analysis       |  |
| (metadata)                                                                                                    | Date                                                                                                    |                                                                                        | C. gigas (age)                 | Mortality (%)                                                        | results)                 | (PCR results)            | (analysed samples)                                               | (analysed samples)      |  |
|                                                                                                    | Dungarvan Ba                                                                                                    |                                                                                        |                                |                                                                      |                          |                          |                                                                  |                         |  |
|                                                                                                    | 05_07_2016                                                                                                    | MI-2016-001 (Adult)                                                                    |                                | 20%                                                                  | 0+/30                    | 2+/30                    |                                                                  |                         |  |
| Examples:                                                                                                    |                                                                                                    |                                                                                        | spat                           | 70-100%                                                              | 25+/30                   | 3+/30                    | 5 OshV infect-5 controls                                         | 1 OshV infected-1 contr |  |
| environmental data,                                                                                                    | 05_07_2016                                                                                                    | MI-2016-001 (Spat)                                                                     |                                |                                                                      |                          |                          |                                                                  |                         |  |
| environmental data,                                                                                                    | 03_10_2016                                                                                                    | MI-2016-002 (Adult)                                                                    | adult                          | end of mortality                                                     | 0+/30                    | 11+/30                   | 5 Va infect-5 controls                                           |                         |  |
| environmental data,<br>mortality monitoring,                                                                                                    | 03_10_2016<br>03_10_2016                                                                                                | MI-2016-002 (Adult)<br>MI-2016-002 (Spat)                                              | adult<br>spat                  | end of mortality<br>end of mortality                                 | 0+/30<br>12+/30          | 11+/30<br>1+/30          | 5 Va infect-5 controls<br>5 OshV infect-5 controls               |                         |  |
| environmental data,                                                                                                    | 03_10_2016<br>03_10_2016<br>10_01_2017                                                                                  | MI-2016-002 (Adult)<br>MI-2016-002 (Spat)<br>MI-2017-001 (Adult)                       | adult<br>spat<br>adult         | end of mortality<br>end of mortality<br>no mortality                 | 0+/30<br>12+/30<br>0+/30 | 11+/30<br>1+/30<br>0+/30 | 5 Va infect-5 controls<br>5 OshV infect-5 controls<br>5 controls |                         |  |
| environmental data,<br>mortality monitoring,                                                                                                    | 03_10_2016<br>03_10_2016                                                                                                | MI-2016-002 (Adult)<br>MI-2016-002 (Spat)                                              | adult<br>spat<br>adult         | end of mortality<br>end of mortality                                 | 0+/30<br>12+/30          | 11+/30<br>1+/30          | 5 Va infect-5 controls<br>5 OshV infect-5 controls               |                         |  |
| environmental data,<br>mortality monitoring,                                                                                                    | 03_10_2016<br>03_10_2016<br>10_01_2017<br>10_01_2017                                                                    | MI-2016-002 (Adult)<br>MI-2016-002 (Spat)<br>MI-2017-001 (Adult)                       | adult<br>spat<br>adult<br>spat | end of mortality<br>end of mortality<br>no mortality<br>no mortality | 0+/30<br>12+/30<br>0+/30 | 11+/30<br>1+/30<br>0+/30 | 5 Va infect-5 controls<br>5 OshV infect-5 controls<br>5 controls |                         |  |
| environmental data,<br>mortality monitoring,<br>genotyping<br>Sharing of<br>metadata (if                                                                              | 03_10_2016<br>03_10_2016<br>10_01_2017<br>10_01_2017                                                                    | MI-2016-002 (Adult)<br>MI-2016-002 (Spat)<br>MI-2017-001 (Adult)<br>MI-2017-001 (Spat) | adult<br>spat<br>adult<br>spat | end of mortality<br>end of mortality<br>no mortality<br>no mortality | 0+/30<br>12+/30<br>0+/30 | 11+/30<br>1+/30<br>0+/30 | 5 Va infect-5 controls<br>5 OshV infect-5 controls<br>5 controls |                         |  |
| environmental data,<br>mortality monitoring,<br>genotyping<br>Sharing of<br>metadata (if                                                                              | 03_10_2016<br>03_10_2016<br>10_01_2017<br>10_01_2017<br>Saved and                                                       | MI-2016-002 (Adult)<br>MI-2016-002 (Spat)<br>MI-2017-001 (Adult)<br>MI-2017-001 (Spat) | adult<br>spat<br>adult<br>spat | end of mortality<br>end of mortality<br>no mortality<br>no mortality | 0+/30<br>12+/30<br>0+/30 | 11+/30<br>1+/30<br>0+/30 | 5 Va infect-5 controls<br>5 OshV infect-5 controls<br>5 controls |                         |  |
| environmental data,<br>mortality monitoring,<br>genotyping<br>Sharing of<br>metadata (if                                                                              | 03_10_2016<br>03_10_2016<br>10_01_2017<br>10_01_2017<br>Saved and                                                       | MI-2016-002 (Adult)<br>MI-2016-002 (Spat)<br>MI-2017-001 (Adult)<br>MI-2017-001 (Spat) | adult<br>spat<br>adult<br>spat | end of mortality<br>end of mortality<br>no mortality<br>no mortality | 0+/30<br>12+/30<br>0+/30 | 11+/30<br>1+/30<br>0+/30 | 5 Va infect-5 controls<br>5 OshV infect-5 controls<br>5 controls |                         |  |

\*To access the DMP table, please login on the VIVALDI online platform

Once completed, this sheet has to:

- 1. Be sent to the referent(s) identified above for a final check
- 2. Be uploaded on the <u>VIVALDI online platform</u>

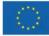